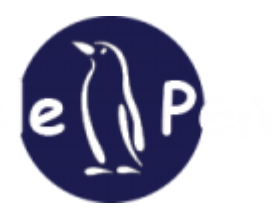

# **Block By X-Forwarded-For In .htaccess**

by **[Leerb](https://blogs.reliablepenguin.com/author/leerb)** on October 14, 2013 in **[Apache](https://blogs.reliablepenguin.com/category/webservers/apache)**

To block access except for a single IP address in the .htaccess file the code is:

2 deny from all 3 allow from 1.1.1.1

If you're behind a load balancer then you have to use the X-Forwarded-For header instead:

```
1
Order Deny,Allow
2
Deny from all
3
SetEnvIf X-Forwarded-For "^1\.1\.1\.1" AllowAccess
4
Allow from env=AllowAccess
```
Related posts:

- 1. **[Block PHP Execution With .htaccess In Folder](https://blogs.reliablepenguin.com/2013/01/05/block-php-execution-with-htaccess-in-folder)**
- 2. **[Block wp-login.php On Single Site In WordPress Multi-Site](https://blogs.reliablepenguin.com/2013/08/22/block-wp-login-php-on-single-site-in-wordpress-multi-site)**
- 3. **[Block access to .svn folders](https://blogs.reliablepenguin.com/2009/08/25/block-access-to-svn-folders)**
- 4. **[Turn on PHP register\\_globals with .htaccess file](https://blogs.reliablepenguin.com/2010/02/07/turn-on-php-register_globals-with-htacce)**
- 5. **[Redirect Old URLS In .htaccess](https://blogs.reliablepenguin.com/2012/12/20/redirect-old-urls-in-htaccess)**

Exim Mail Queue [Cleanup](https://blogs.reliablepenguin.com/2013/10/11/exim-mail-queue-cleanup) [Determine](https://blogs.reliablepenguin.com/2013/10/15/determine-most-active-site) Most Active Site

#### **ALSO ON RELIABLE PENGUIN BLOG**

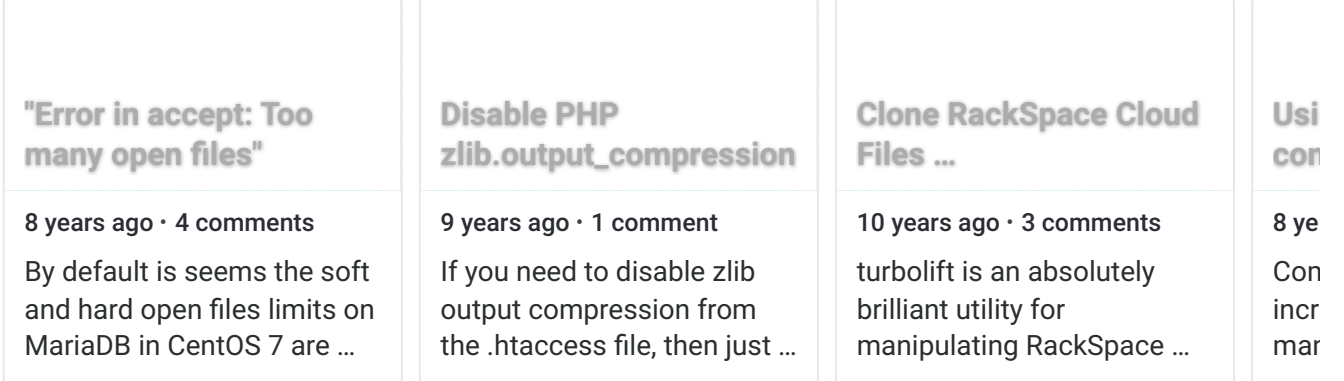

**1 Comment 1 Comment 1 MrNobita** 

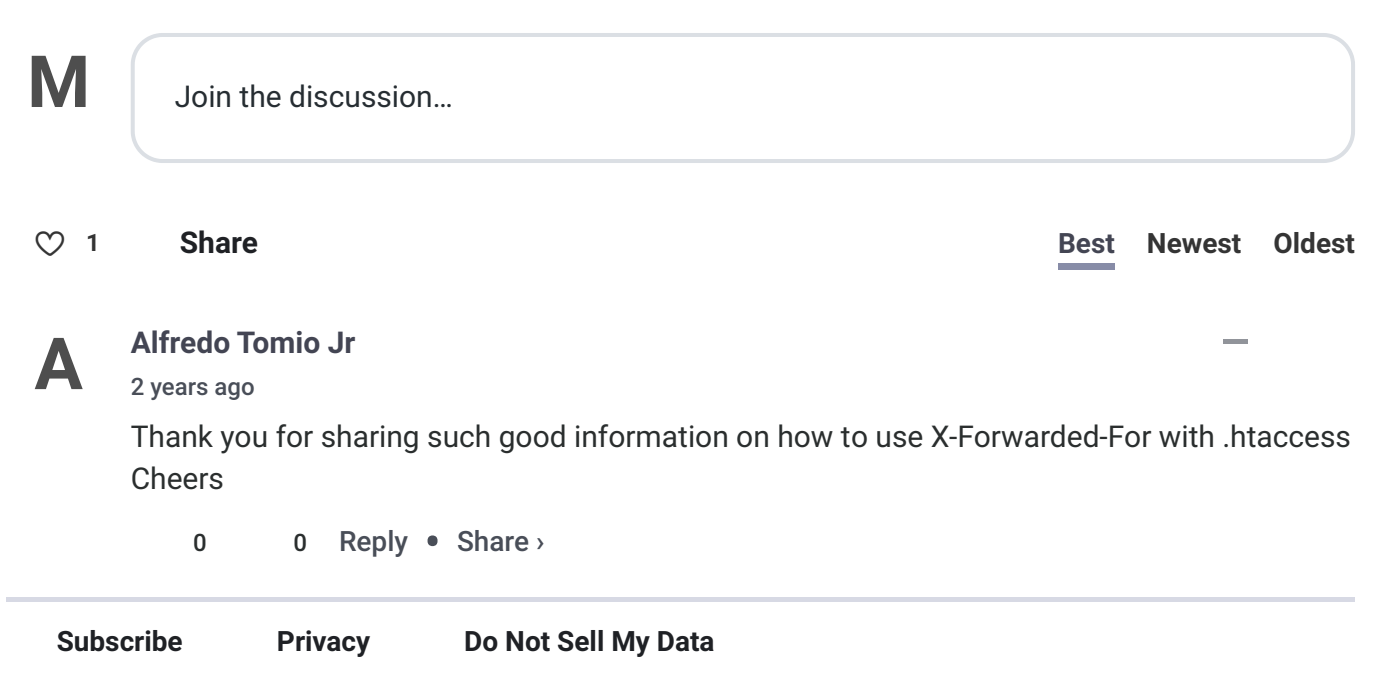

Reliable Penguin provides [systems administration](http://www.reliablepenguin.com/systems-administration/), [website and server](http://www.reliablepenguin.com/server-migrations//) [migrations,](http://www.reliablepenguin.com/server-migrations//) web hosting and [software development](http://www.reliablepenguin.com/software-development/).

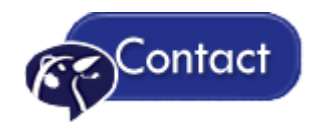

Need help immediately?

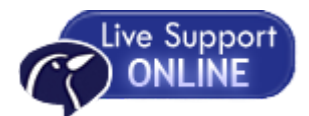

# \$100/hour Satisfaction Guaranteed

## **Recent Updates**

- **How-to [Change](https://blogs.reliablepenguin.com/2023/09/25/how-to-change-uuid-of-a-disk) UUID Of A Disk**
- **Plesk / [Nginx](https://blogs.reliablepenguin.com/2022/01/25/plesk-nginx-open-files-limit) Open Files Limit**
- Fixing "Size of [a request](https://blogs.reliablepenguin.com/2021/10/15/fixing-size-of-a-request-header-field-exceeds-server-limit-error) header field exceeds server limit." error
- **[MySQL /](https://blogs.reliablepenguin.com/2021/07/02/mysql-mariadb-upgrade-on-plesk-servers) MariaDB Upgrade On Plesk Servers**
- **AWS CLIV2 [Install](https://blogs.reliablepenguin.com/2021/07/02/aws-cli-v2-install)**
- **Expires [Header](https://blogs.reliablepenguin.com/2021/06/28/expires-header-in-nginx-on-plesk) In Nginx On Plesk**
- **Nainx [Redirects](https://blogs.reliablepenguin.com/2021/05/19/nginx-redirects-with-map-file) With Map File**
- **[WordPress](https://blogs.reliablepenguin.com/2021/05/10/wordpress-external-cron) External Cron**
- **Clearing PHP [opcache](https://blogs.reliablepenguin.com/2021/05/05/clearing-php-opcache)**

# **Categories**

#### **[Apps](https://blogs.reliablepenguin.com/category/apps)**

- **[DNS](https://blogs.reliablepenguin.com/category/apps/dns)**
- **[GlusterFS](https://blogs.reliablepenguin.com/category/apps/glusterfs)**
- [LDAP](https://blogs.reliablepenguin.com/category/apps/ldap)
- **[Samba File](https://blogs.reliablepenguin.com/category/apps/samba-file-server) Server**
- [WordPress](https://blogs.reliablepenguin.com/category/apps/wordpress-apps)
- [Cloud](https://blogs.reliablepenguin.com/category/cloud)
	- [Amazon](https://blogs.reliablepenguin.com/category/cloud/amazon-aws) AWS
	- **[RackSpace](https://blogs.reliablepenguin.com/category/cloud/rackspace)** 
		- **[Cloud](https://blogs.reliablepenguin.com/category/cloud/rackspace/cloud-dns) DNS**
		- **[Cloud](https://blogs.reliablepenguin.com/category/cloud/rackspace/cloud-files) Files**
		- **Cloud Load [Balancers](https://blogs.reliablepenguin.com/category/cloud/rackspace/cloud-load-balancers)**
		- **Cloud [Networks](https://blogs.reliablepenguin.com/category/cloud/rackspace/cloud-networks)**
		- **Cloud [Servers](https://blogs.reliablepenguin.com/category/cloud/rackspace/cloud-servers)**
		- [Vyatta](https://blogs.reliablepenguin.com/category/cloud/rackspace/vyatta)
- [Databases](https://blogs.reliablepenguin.com/category/databases)
	- [MariaDB](https://blogs.reliablepenguin.com/category/databases/mariadb)
	- **[MySQL](https://blogs.reliablepenguin.com/category/databases/mysql)**
	- **Cracle**
	- **[Percona](https://blogs.reliablepenguin.com/category/databases/percona)**
	- **[PostgreSQL](https://blogs.reliablepenguin.com/category/databases/postgresql)**
- **[Email](https://blogs.reliablepenguin.com/category/email)** 
	- [DSpam](https://blogs.reliablepenguin.com/category/email/dspam)
	- [Exim](https://blogs.reliablepenguin.com/category/email/exim)
	- [QMail](https://blogs.reliablepenguin.com/category/email/qmail)
- [Sendmail](https://blogs.reliablepenguin.com/category/email/sendmail)
- [Zimbra](https://blogs.reliablepenguin.com/category/email/zimbra)
- **[Malware](https://blogs.reliablepenguin.com/category/malware)**
- **[Misc](https://blogs.reliablepenguin.com/category/misc-2)** 
	- [eScan](https://blogs.reliablepenguin.com/category/misc-2/escan)
- [Plesk](https://blogs.reliablepenguin.com/category/plesk)
- **Reliable [Penguin](https://blogs.reliablepenguin.com/category/rp)** 
	- [General](https://blogs.reliablepenguin.com/category/rp/general)
	- $\blacktriangleright$  [Linux](https://blogs.reliablepenguin.com/category/rp/linux)
		- **[Distributions](https://blogs.reliablepenguin.com/category/rp/linux/distributions)** 
			- [CentOS](https://blogs.reliablepenguin.com/category/rp/linux/distributions/centos)
			- **[Debian](https://blogs.reliablepenguin.com/category/rp/linux/distributions/debian)**
			- **[Mandrake](https://blogs.reliablepenguin.com/category/rp/linux/distributions/mandrake)**
			- [RedHat](https://blogs.reliablepenguin.com/category/rp/linux/distributions/redhat)
			- [Ubuntu](https://blogs.reliablepenguin.com/category/rp/linux/distributions/ubuntu)
		- **[Networking](https://blogs.reliablepenguin.com/category/rp/linux/networking)**
	- [Mac](https://blogs.reliablepenguin.com/category/rp/mac)
	- **[Misc](https://blogs.reliablepenguin.com/category/rp/misc)**
	- **[Service](https://blogs.reliablepenguin.com/category/rp/service-control-scripts) Control Scripts**
	- [XSL-FO](https://blogs.reliablepenguin.com/category/rp/xsl-fo)
	- [Zabbix](https://blogs.reliablepenguin.com/category/rp/zabbix)
- ⊪ [Scalr](https://blogs.reliablepenguin.com/category/scalr)
- **[Scripting](https://blogs.reliablepenguin.com/category/scripting)** 
	- **Bash [Scripting](https://blogs.reliablepenguin.com/category/scripting/bash-scripting)**
	- [NodeJS](https://blogs.reliablepenguin.com/category/scripting/nodejs)
	- [PHP](https://blogs.reliablepenguin.com/category/scripting/php)
	- [Python](https://blogs.reliablepenguin.com/category/scripting/python)
- [Services](https://blogs.reliablepenguin.com/category/services)
	- [Authorize.Net](https://blogs.reliablepenguin.com/category/services/authorize-net)
- [SSH](https://blogs.reliablepenguin.com/category/ssh)
- [Uncategorized](https://blogs.reliablepenguin.com/category/uncategorized)
- [Virtuozzo](https://blogs.reliablepenguin.com/category/virtuozzo)
- [Web](https://blogs.reliablepenguin.com/category/web)
	- [Drupal](https://blogs.reliablepenguin.com/category/web/drupal)
	- **[Expression](https://blogs.reliablepenguin.com/category/web/expression-engine) Engine**
	- **[Magento](https://blogs.reliablepenguin.com/category/web/magento)**
	- [WordPress](https://blogs.reliablepenguin.com/category/web/wordpress)
- [Webservers](https://blogs.reliablepenguin.com/category/webservers)
	- [Apache](https://blogs.reliablepenguin.com/category/webservers/apache)
	- $\parallel$  IS
	- [Nginx](https://blogs.reliablepenguin.com/category/webservers/nginx)
	- **▶ [Squid](https://blogs.reliablepenguin.com/category/webservers/squid-proxy) Proxy**
	- ⊪ [SSL](https://blogs.reliablepenguin.com/category/webservers/ssl)
	- [Tomcat](https://blogs.reliablepenguin.com/category/webservers/tomcat)
	- [Varnish](https://blogs.reliablepenguin.com/category/webservers/varnish)
- [Windows](https://blogs.reliablepenguin.com/category/windows)

### **Archives**

Select Month  $\vert \vee \vert$ 

©2013 Reliable Penguin, Inc. All Rights Reserved | Terms of [Service](http://reliablepenguin.com/terms-of-service/) | [Privacy](http://reliablepenguin.com/privacy/)

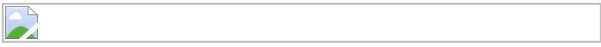